## HEPdata, as seen by the AtlasExotic group

## April 25<sup>th</sup> 2016

S. Calvet

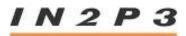

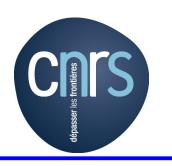

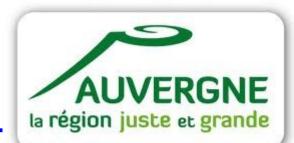

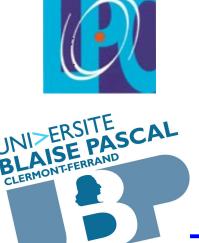

- Feedback from some users of HEPdata, belonging to Exotic community:
- Usually take a bit of time to figure out:
  - What to do, which figure/table really need to be encoded, ...
  - Format of the HEPdata file to provide
  - What is the good keyword
    - In particular the one that suits their exotic reaction (P P  $\rightarrow$  ...)
      - $\rightarrow$  provide a list of common keywords ?

## "AtlasExotic HEPdata manager" 's point of view

- A fair fraction (~25%) of the created entries (1-year timescale) is never filled
- Users seems
  - To find it complicated to convert their root inputs in the special text format
    → better interface ? Better scripts ?
  - To think it is useless (even if we tried to convince them)
    → Provide an advertising page, with some example of papers that used HEPdata data ? (that may also help them to figure out what should be encoded)